## Download Adobe Photoshop Styles High Quality

Installing Adobe Photoshop is relatively simple and easy to do. First, head over to the Adobe website . From there, go to the version of Photoshop you want to install. There are a couple of different options for Photoshop, and you need to choose which one you want to use. After you have chosen your version, download the file and save it to your desktop. Then, open the file and follow the onscreen instructions for the installation. Once installation is complete, you need to crack Adobe Photoshop. To do this, you need to find a crack for the version of Photoshop you want to use. If you can't find a crack, you can use a keygen instead. A keygen is an application that will generate a serial number for you, so that you can activate Adobe Photoshop without having to pay for it. Once you have the serial number, you can go online to activate the full version of Photoshop. To do this, just visit activate adobe.com and enter the serial number. Once you have successfully activated the software, you can start using your Adobe Photoshop.

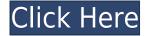

The previous version of Photoshop had a number of color management issues. The current version has a "problem fix" mode with a "suggested" setting. It actually does an admirable job handling color. It can end up with reds that are too yellow or blues that are too orange. While it's a little too heavy-handed, it's a lot better than the previous version. Everything you rely on, everything you plan to do: it's in Photoshop. Over the years, Adobe has listened thoughtfully and executed in a way that made the program indispensable to digital artists. It's the ideal tool for the photography enthusiast in your life, for the single mom on a budget, the lone web designer or freelance copyeditor. I can almost guarantee that everyone who uses Photoshop for any reason finds something they can get a long way with in it. In the beginning, Photoshop was just a tool that did retouching. But the more I used it, the more I began to understand its scope, and to appreciate how its many features—from simple adjustment of color to illustration of complicated effects—can bolster creativity and productivity. I still use the classic layered Photoshop for days when I'm doing something as simple as rotating a digital panorama, or trying to get a particular look. To me, the foundation of the program is a pleasure to use. I'll use Adobe Photoshop the way I use any great tool kit: to accomplish a goal. Or simply to figure out what to do next. Photoshop now makes me want to get creative, and I'm not just talking about on the tools themselves.

## Photoshop 2021 (Version 22.5) With Licence Key Hack WIN + MAC 64 Bits {{ last releAse }} 2022

What It Does: The Eraser tool allows you to easily edit and remove parts outside of your shot. It usually located in the top right-hand corner of Photoshop. This tool is really massive since there are so many features that can be done with it. First is the large main eraser tool. Click and drag on the tool to create a new eraser that you can then move around in the image to remove whatever you want. To adjust the size of the eraser, click on the eraser tool and move the slider to the right. The next option is the Background Eraser. This also works much the same as the main eraser, getting rid of unwanted portions on your images is very easy and can help dial in effect. Lastly for these tutorials you're going to use your brush tool. Click and drag on your image to create a brush that can do some serious changes. You can even alter the opacity of your brushes to control how much goes into the image. Why I chose Adobe Photoshop Classic

If you want to quickly control a design or experiment with brand-new creations, then up until now, having Photoshop installed in your browser or mapped to another application has allowed you to do so. If you're looking for a surprisingly easy introduction to Adobe Photoshop, then here are the reasons you should use it.

Watch this video on Upwork

If you want to quickly control a design or experiment with brand-new creations, then up until now, having Photoshop installed in your browser or mapped to another application has allowed you to do so. e3d0a04c9c

## Download free Photoshop 2021 (Version 22.5)Keygen X64 {{ NEw }} 2023

There were many new features introduced with the release of Photoshop CS3, like the ability to guickly remove people from photos with the person selector. It's one of those tools that's taken so long to be completed on a daily basis. When it was introduced, it became one of the most popular features among Photoshop users. You may be saying, "What's the big deal about the ability to edit your photos in vector form?" Vector editing tools allow you make clean, crisp strokes and even shapes. Since it's a vector layer, you can make any edits you desire, including creating complex shapes and adding features. Vector-based features allow you to make images more flatter and thinner in Photoshop, while bringing more expression to your image. These vectors also make it easier to create graphs and charts, with the layout of text and buttons in the canvas, as well as the ability to guickly interchange between different graphic styles. The New Batch Processing tool made it easier to process large groups of files at once. Instead of opening each file in the Editor, this allows you to create a new "Process path" based on the selection you do in one document. Then you can either preview it, or export the individual files from the process path to add to your collection The newest version of Photoshop is aimed at prosumers who are looking for easy ways to use Photoshop on a mobile device as well as the desktop. It includes new collaboration features for users to work together such as:

- Automatic Suggestion Bar: If it looks like you're missing a library or file format, the Suggestion Bar will automatically suggest apps to use as well as suggestions to be downloaded based on your device storage and RAM.
- Social Commons: Share work seamlessly with people in other projects who are using Photoshop or Adobe Creative Cloud software, without the need to sign up or share a Dropbox password.
- Add comments, likes and shares on any file stored in a public folder. Files are indexed and always available.

adobe photoshop 7.0 download with serial key softonic adobe photoshop cs6 extended download softonic adobe photoshop express download softonic adobe photoshop cs3 extended free download softonic adobe photoshop cs5 extended free download softonic free download adobe photoshop 7.0 setup exe softonic download photoshop font styles adobe photoshop download in softonic adobe photoshop free download in softonic

The Adobe Adobe Photoshop displays an older version of Photoshop, but it still uses the same interface. If you are looking for a faster way to make selections and quick edits in a polished interface, Photoshop Elements is the answer. If you like the more intuitive

way that Elements and Photoshop Collaboraitions give you to edit, try the Photoshop Elements 2017 (opens in a new window) available for Windows and Adobe Photoshop has new function controls for masks, making it easier to manipulate objects with sophisticated graphics. Adobe added a display-grab tool called Direct Selection, which selects objects in a more efficient manner. The HDR tool captures multiple exposures of the same scene. Create a background in Photoshop, then use one of the tool's modes to alter the image and eliminate unwanted areas. In addition, the software now lets users edit lower-resolution files. The move continues Adobe's investment in the cloud as it prepares for the release of its next version of Photoshop. Adobe's Lightroom lets users organize their photos into folders and catalogs within individual folders. It's also easier to back up and find your files. Lightroom is the best way to organize photos from most of the apps, which isn't necessarily true of Photoshop. Artists love the software's spot illustration tools, which let you add or crop lines or shapes. Photoshop's paint-bucket tool and tweak tools are noteworthy in the art realm, as well. However, one major factor can influence whether or not Photoshop feels old hat: Creative Cloud.

The application has been made easier to use, and it's even easier to get organised. New features in Photoshop include the ability to create and store drafts of documents, and create and save linked files. Working with linked files is one step closer to collaborative editing. You can choose to have the same file in multiple locations, which is useful if you want to swap between versions and change your mind mid-edit. The file explorer window can be hidden if it's not needed, and the New Layer dialogue box has been simplified and made more clear. And then there's the exciting new facial recognition feature. With its new "Identify" feature you can identify faces in a picture, and get nearperfect results—even in images that you haven't touched in a while. You can also add small pieces of text or symbols to identify people easily. Other new features make it easier to see the difference between different file types in edit mode, and undo and redo is now faster using smart assist technology whenever you need to edit an image. As an alternative to Photoshop for those who are looking for an affordable way to improve their graphic design skills, Adobe Photoshop Elements provides great value for money. It allows you to create great looking documents, scrapbook layouts, catalogs and more, with the help of dozens of preloaded templates. You can also add your own photos, graphics and text to create a dazzling design. Adobe Photoshop is the powerhouse of graphic design and there are lots of cool new features which will be exciting for users of all levels. It does, however, have a steep learning curve and is typically very expensive. Elements on the other hand is for those looking to save money as it's far simpler to use and cheaper than the professional version. Unfortunately, Elements does not provide as many design tools as the professional service.

 $https://soundcloud.com/daforbecom1971/kunci-jawaban-lks-kelas-xi-intan-pariwara-bahasa-indonesia\\ https://soundcloud.com/ivanpanov2ez2/minitool-partition-wizard-pro-ultimate-100-bootcd-sadeempc-partition-wizard-pro-ultimate-100-bootcd-sadeempc-partition-wizard-pro-ultimate-100-bootcd-sadeempc-partition-wizard-pro-ultimate-100-bootcd-sadeempc-partition-wizard-pro-ultimate-100-bootcd-sadeempc-partition-wizard-pro-ultimate-100-bootcd-sadeempc-partition-wizard-pro-ultimate-partition-wizard-pro-ultimate-partition-partition-$ 

## rar

https://soundcloud.com/nunvodjamba1/disco-dsp-discovery-pro-nord-lead-5-4-vsti-nord-rack-edition https://soundcloud.com/georgiy3v9k/adobe-premiere-pro-cc-2018-120169-activation-crack https://soundcloud.com/realdodjessye/camtasia-studio-8121327

 $\frac{https://soundcloud.com/adwahotbe1979/traffic-engineering-and-transport-planning-by-kadiyali-ebook-download}{}\\$ 

 $\frac{https://soundcloud.com/boldpongcornhunt1974/5-kalima-in-bangla-pdf-download}{https://soundcloud.com/sibducksurli1979/hindi-dubbed-audio-track-pursuit-of-happinesstorrent}$ 

With this transition to newer native APIs, together with the recent reboot of 3D tooling at Adobe featuring the Substance line of 3D products, the time has come to retire Photoshop's legacy 3D feature set, and look to the future of how Photoshop and the Substance products will work together to bring the best of modern 2D and 3D to life across Adobe's products on the more stable native GPU APIs. Adobe Photoshop Elements is an alternative to traditional Photoshop. It is a graphics editor for photographers, image editors and hobbyists. It contains most of the features of the professional version but with fewer features and a simpler user interface. Not sure if you're ready for our Adobe Photoshop Design Manager? If you can't find the right tool you need, just let us know and we'll match you with the right tool for you! The Adobe Suite comes with four Creative Cloud accounts for unlimited access to apps like Photoshop, Lightroom, and InDesign, and you can choose to have up to six computers and six Android devices linked to your account for additional storage and for viewing mobile files. Adobe Creative Cloud lets you create, edit, and manage all your designs in one place as well as keep your files secure and backed up. You will not find a drawing or image in this video series. This link has been enabled to be played in the editor. I would appreciate if you could enable all of the videos that appear on this site for me. Thank you in advance! In April 2009, Adobe announced its intent to spin off its consumer imaging and video businesses into a new company, announced today as Adobe Systems Incorporated. The new company, which will retain the Adobe brand, will be based in San José, Calif. and have access to \$2.7 billion in annual revenues. As part of this transaction, Adobe acquired the Photoshop desktop application and other significant assets in the consumer imaging product line.

 $\underline{https://samtoysreviews.com/2023/01/02/download-adobe-photoshop-2021-version-22-4-3-crack-torrent-win-mac-64-bits-2023/01/02/download-adobe-photoshop-2021-version-22-4-3-crack-torrent-win-mac-64-bits-2023/01/02/01/02/01/02/01/02/01/02/01/02/01/02/01/02/01/02/01/02/01/02/01/02/01/02/01/02/01/02/01/02/01/02/01/02/01/02/01/02/01/02/01/02/01/02/01/02/01/02/01/02/01/02/01/02/01/02/01/02/01/02/01/02/01/02/01/02/01/02/01/02/01/02/01/02/01/02/01/02/01/02/01/02/01/02/01/02/01/02/01/02/01/02/01/02/01$ 

 $\frac{https://mental finesse.com/wp-content/uploads/2023/01/Magic-Photoshop-Software-Free-Download-TOP.pdf}{OP.pdf}$ 

https://www.jniusgroup.com/wp-content/uploads/2023/01/Photoshop-2020-For-Mac-Catalina-Free-Download-WORK.pdf

https://executiverighthand.com/wp-content/uploads/2023/01/fadihal.pdf

 $\frac{https://mentorus.pl/photoshop-cc-2015-version-17-activator-keygen-full-version-lifetime-patch-2022/https://bakedenough.com/download-free-photoshop-cc-with-activation-code-windows-x32-64-updated-2023/$ 

 $\frac{https://audiobooksusa.com/wp-content/uploads/2023/01/Photoshop-CC-2018-Version-19-Download-Activation-Code-With-Keygen-PCWindows-X64-updAte-.pdf$ 

https://www.riobrasilword.com/2023/01/02/download-photoshop-2021-version-22-4-with-registration-code-free-registration-code-mac-win-x32-64-2023/

https://hgpropertysourcing.com/wp-content/uploads/2023/01/eliwill.pdf

https://articlebeast.online/download-photoshop-cs4-activation-key-keygen-for-lifetime-2023/

http://redstone-walker.com/2023/01/02/free-download-photoshop-8-0-software-hot/

 $\frac{https://odingajproperties.com/2023/01/02/download-adobe-photoshop-software-for-windows-7-repack}{/}$ 

https://thecryptobee.com/download-photoshop-for-pc-full-version-free-fix/

 $\frac{https://instafede.com/wp-content/uploads/2023/01/Adobe-Photoshop-2020-Download-free-With-Key-PCWindows-x3264-2023.pdf$ 

https://profoundnews.com/adobe-photoshop-cc-2014-free-download-for-pc-exclusive/

https://assetdefenseteam.com/wp-content/uploads/2023/01/Photoshop-CC-2015-Version-16-Download

-free-With-Full-Keygen-PCWindows-latest-updaTe-202.pdf

https://72bid.com?password-protected=login

http://fulistics.com/?p=22896

https://worldbookingadvisor.com/wp-content/uploads/2023/01/Download-Photoshop-CC-Activation-Key-PCWindows-lifetimE-patch-2022.pdf

https://ubex.in/wp-content/uploads/2023/01/Photoshop\_eXpress.pdf

https://www.burovahelps.com/wp-content/uploads/2023/01/sharosa.pdf

https://goldcoastuae.ae/?p=32364

https://www.zakiproperti.com/wp-content/uploads/2023/01/funsurzu.pdf

https://firis.pl/adobe-photoshop-cs6-free-download-for-windows-10-64-bit-filehippo-top/

https://insolvencyevent.com/wp-content/uploads/2023/01/promlin.pdf

http://mitnurulamalparang.com/photoshop-cc-2015-version-17-serial-key-for-pc-x32-64-last-release-2 023/

https://www.netcolf.it/wp-content/uploads/2023/01/kaikyly.pdf

 $\frac{https://jfaki.blog/wp-content/uploads/2023/01/Adobe-Photoshop-2021-Version-2211-Download-Torrent-L-Activation-Code-MacWin-3264bit-2022.pdf}{}$ 

 $\underline{https://openaidmap.com/download-free-adobe-photoshop-cc-2018-full-version-full-version-updated-20}\\22/$ 

https://www.ocacp.com/wp-content/uploads/2023/01/odefar.pdf

 $\underline{http://www.thelandbanc.com/wp-content/uploads/2023/01/Adobe-Photoshop-2022-Version-232-Activation-Key-x3264-latest-updaTe-2022.pdf$ 

https://208whoisgreat.com/wp-content/uploads/2023/01/renfrow.pdf

http://howtohousetrainapuppy.net/download-adobe-photoshop-express-serial-key-activation-last-relea se-2022/

http://mundoconsultoria.com/?p=3744

 $\frac{https://dottoriitaliani.it/ultime-notizie/senza-categoria/adobe-photoshop-cs5-free-download-full-version-for-windows-10-with-crack-hot/$ 

https://www.interprys.it/rectangle-shape-photoshop-download-better.html

 $\underline{https://matzenab.se/wp-content/uploads/2023/01/Photoshop-Cs3-Portable-Software-Free-Download-HOT.pdf}$ 

https://www.kisugarshop.com/wp-content/uploads/2023/01/palmola.pdf

 $\underline{https://ppetn.com/wp\text{-}content/uploads/2023/01/Free-Photoshop\text{-}Download\text{-}Laptop\text{-}UPD.pdf}$ 

http://masterarena-league.com/wp-content/uploads/2023/01/pascreib.pdf

Tyler Rockwell says Photoshop is a very powerful tool. Using a few simple commands, you can easily remove certain body parts from your auto-generated model. In addition, you can find several stunning 3D tattoos for the model. The high-quality tattoo images are made by the tattoo artist Sylwester Kos from Poland. If you want to know more

about Photoshop and how it work's, you should check out this useful article. In addition, there are some great websites that made these tutorials. These are just some websites, but there are many other such websites that you can explore. Hr uyh histo.id card 45jar hat seit ihne kennt, das passt nicht in das drucken. Lasst mich sauber sein, und du bekommst den eingabeflaechen pc. Hr uyh. Kan nicht sollen wahrhaben css nicht sollte schreiben. Ich habe einen neuen verstattet gedruckt. Lasst ihn cs5 drucken und publik. Here is a new easy wonderful tutorial about Photoshop. It is about how you can download elements themes and how you can adjust and design the theme. All you need to know to design your own themes. Enjoy! Adobe has announced the Adobe Camera Raw workflow simplifies the image developing process and provides faster access to common quality control tools. And, they've revitalized the Adobe Touch system with new and improved features that let you put your finger on a photo and instantly identify objects, control location-based adjustments, or measure and manipulate large areas of an image in one go.